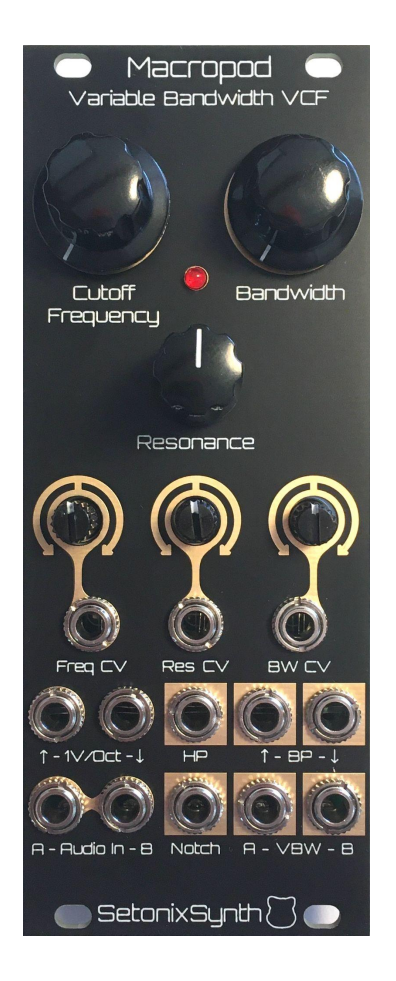

**Macropod** Variable Bandwidth VCF User's Manual - Eurorack Copyright 2022 SetonixSynth. All rights reserved.

Hello and thank you for using the Macropod Variable Bandwidth VCF for Eurorack modular. We hope you will find its tones most pleasing!

**Technical Specifications (Eurorack standard)** Width: 10hp Depth: 25mm Peak Current Draw: 52mA @ +12V, 54mA @ -12V

1. Connecting your Macropod

Connect a power cable to the pin header at the top of the Macropod pcb. The -12V side of the connector must be aligned with the silkscreen stripe indicator for proper use. This module is reverse diode protected, but it is still not recommended that you plug it in backwards to see what happens.

2. Theory of Operation

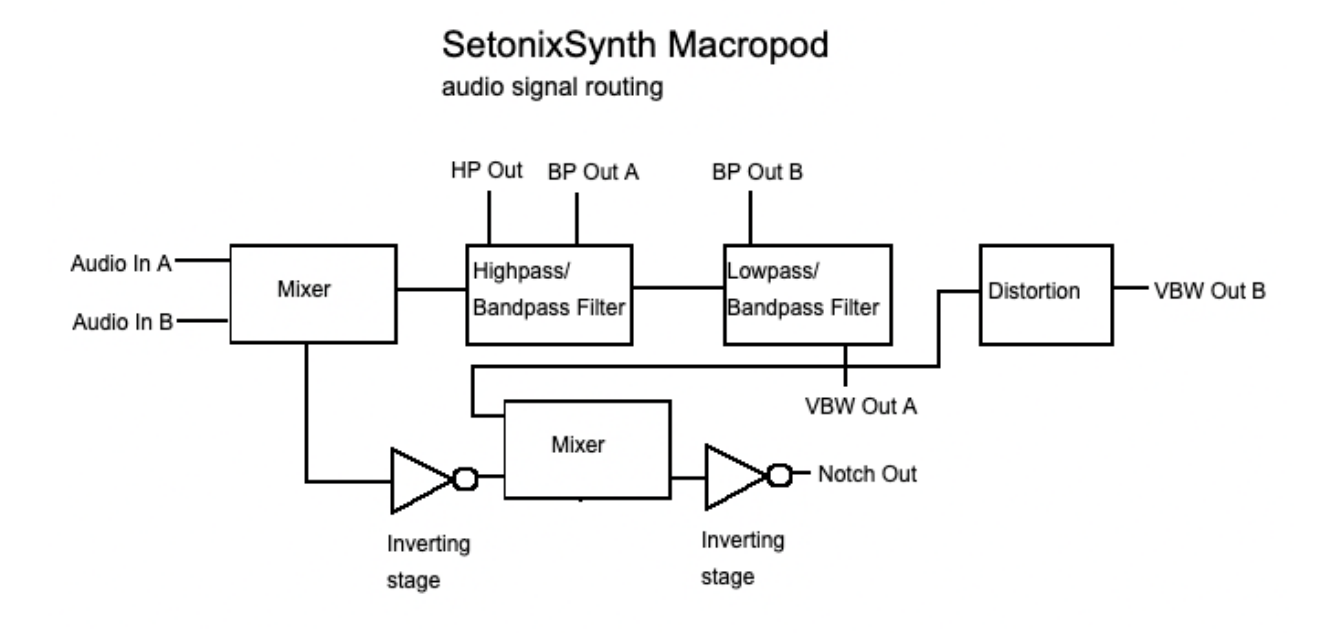

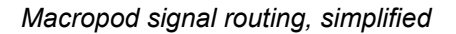

This module uses the AS3350 Dual VCF chip, a reissue of the CEM3350 designed by Doug Curtis and used in a few 80s synthesizers. This is our second design using this IC, coming after the Marsupial Dual VCF for Eurorack. While that design highlights the chip's rich sound and resonant characteristics, the Macropod leverages its versatility to create a space-friendly and highly-functional Variable Bandwidth VCF with several features previously excluded from the two best-known filters of this type (the Serge VCF2 and Buchla 291): Resonance control, onboard Notch output, and a "squared-off" distorted output.

In this design, a two-channel audio mixer sums Audio In A and Audio In B and routes the mix to half of the chip, which is configured in High Pass/Band Pass mode. These two outputs are directly accessible. The High Pass output is then routed to the input of the chip's other half, configured as a Low Pass/Band Pass filter. This filter's Low Pass output creates our Variable Bandwidth A output via the master Bandwidth

control, which introduces an inverted voltage to both filters to control their distance from the center Cutoff (e.g. a positive voltage input to the Bandwidth CV jack will simultaneously increase the cutoff frequency of the Low Pass Filter section and decrease the cutoff frequency of the High Pass Filter section in equal amounts).

This filter takes the concept further, however! In traditional filtering, summing a phase-inverted Band Pass signal with the filter input creates a Notch filter, and the concept works well with this filter's Variable Bandwidth output. In this case, the inverted input is summed with the regular Variable Bandwidth A output and then the mix is inverted again; this nominally produces a Notch or Band Reject output which is in phase with the input but a phase-canceled version of VBW A. As such, with the Variable Bandpass Filter fully "open" (Cutoff Frequency knob in center, Bandpass knob fully clockwise), the Notch output will be almost entirely silent due to full phase cancellation of the input signal.

We also added a transistor-based switching circuit through which the Variable Bandwidth A signal is routed, which creates the Variable Bandwidth B output. This simple circuit is lovely for creating electric guitar or bowed cello sounds, or can approximate the sound of Pulse-Width Modulation in some configurations. This functionality was inspired by the lovely aggressive sounds of the bottom section of the Serge Wave Multipliers module, though the circuit itself is entirely different.

# 3. Summary of Functions

**Cutoff Frequency:** Sets the central frequency of the filter relative to the cutoffs of each filter section. **Bandwidth:** Manual control of the Bandwidth of Variable Bandwidth A and B where CW = greater bandwidth up to approx. 8 octaves at Maximum setting.

**Resonance:** Controls the Resonance/Q setting of both filters simultaneously.

**Freq CV:** Input for Cutoff Frequency CV. The adjacent knob is an attenuverter capable of providing up to +/-1x gain, the output of which is then added to the Cutoff Frequency knob setting.

**Res CV:** Input for Resonance CV. The adjacent knob is an attenuverter capable of providing up to +/-1x gain, the output of which is then added to the Resonance knob setting.

**BW CV:** Input for Bandwidth CV. The adjacent knob is an attenuverter capable of providing up to  $+/-1x$ gain, the output of which is then added to the Bandwidth knob setting.

**1V/Oct ↑:** Un-attenuated CV input which (only) controls the cutoff of the High Pass filter section.

**1V/Oct ↓**: Un-attenuated CV input which (only) controls the cutoff of the Low Pass filter section.

**A-Audio In-B:** Unity Gain audio inputs. These two inputs are summed before passing to the input of the first filter stage.

**HP Out:** 12dB/Oct High Pass Filter output. The cutoff of this output is controlled by the master Cutoff Frequency, Bandwidth, and 1V/Oct ↑ controls.

**BP Out A:** Output of the first Band Pass Filter. The central frequency of this filter output is the same as HP Out and Bandwidth can not be varied.

**BP Out B:** Output of the second Band Pass Filter. The central frequency of this filter output is the same as the Low Pass Filter which forms the final stage of the Variable Bandwidth A output, and can be controlled directly via the 1V/Oct ↓ control input.

**Notch Out:** Output of the Notch Pass Filter, produced by summing the Variable Bandwidth A output with the inverted Audio input post-Mixer section. This output will cancel the phase of frequencies within the bandwidth of the Variable Bandwidth A output effectively with Resonance turned fully CCW, while boosting those frequencies more and more as Resonance setting is increased.

**VBW Out A:** Output for the Low Pass Filter, which is filtering the output of the other filter section's High Pass Filter to form a filter topology with Variable Bandwidth. Use this output for "clean" processing of the input signal.

**VBW Out B:** Second Variable Bandwidth output, created by routing Variable Bandwidth Out A through a single-transistor clipping stage with AC Coupled output. The base of the transistor needs approximately 0.7V input to activate, so lower Bandwidth or Cutoff frequency settings which produce a quiet output may cause this output to "mute" until the voltage threshold is reached.

## 4. Calibration

Calibration of the Macropod is simple and should be done by ear. Patch a triangle-wave VCO within the audible frequency range (probably 1kHz or so is best) into "Audio In B" and turn the Resonance control fully CW. Monitor VBW Out A and adjust the rear trimpot until maximum Resonance doesn't cause self-oscillation (added frequencies besides the input). However, if you like the way the self-oscillation sounds, turn up the trimmer and go with it–it will not damage the circuit at any setting.

## 5. Patch Ideas

## "Extra-Grit Variable Bandwidth"

Patch Input Audio to "Audio In A" and patch VBW Out B to "Audio In B", then use VBW Out A as your main output for interesting added harmonics at the input.

### "Extra Resonance"

Patch BP A or BP B output into an attenuator, then into "Audio In A" and input signal to "Audio In B", or vice versa. Use the attenuator to control the amount of extra resonance added by the BP output.

## "Heavy Metal Guitar"

Turn the Bandwidth control fully CCW and send any waveform to any audio input. Send an envelope or gate pulse to BW CV and Attenuate to taste. Monitor VBW Out B to create a chunky, palm-muted like sound.

These are but three patch ideas, and a thorough exploration of the Macropod can surely yield many more.